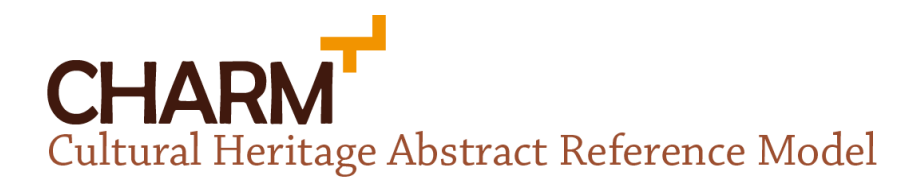

# Guías de Extensión de CHARM

versión 1.1.0 · 4 de septiembre de 2019

 $(c)$  BY

CHARM por Instituto de Ciencias del Patrimonio (Incipit), Consejo Superior de Investigaciones Científicas (CSIC)

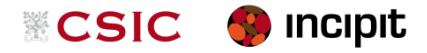

está bajo una licencia Creative Commons Attribution 4.0 International License.

Este documento y sus contenidos han sido creados por César González-Pérez con la ayuda de Patricia Martín-Rodilla.

Este trabajo ha sido parcialmente financiado por el Incipit · CSIC y los proyectos MIRFOL (09SEC002606PR, Programa INCITE, Xunta de Galicia, España), ARIADNE (313193, FP7-INFRASTRUCTURES-2012-1) y MARIOL (HAR2013-41653- R, Retos de la Sociedad, Plan Estatal 2013-2016, España).

4 septiembre 2019 12:28 revisión 184

# **Tabla de Contenido**

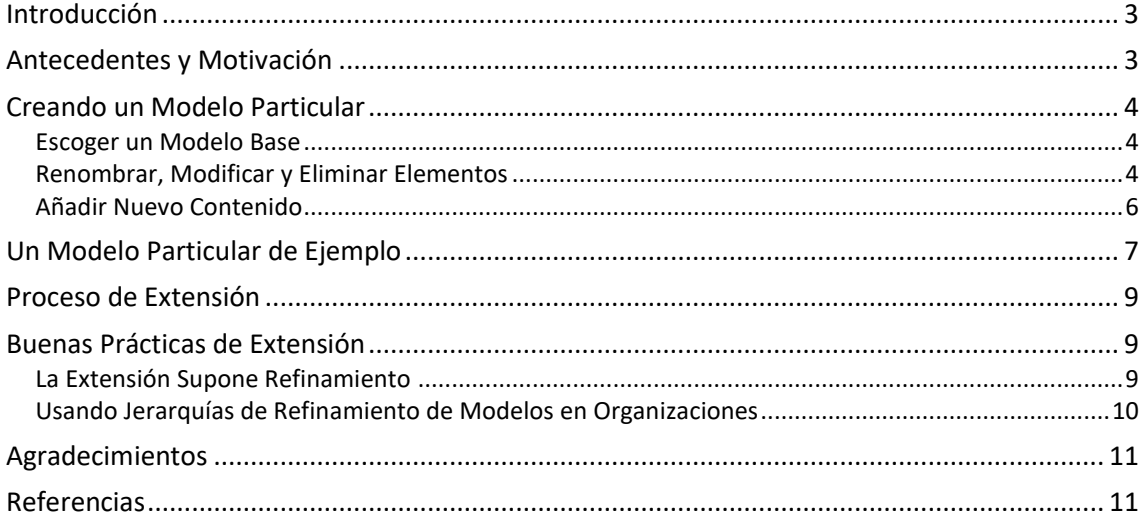

## <span id="page-2-0"></span>**Introducción**

Este documento presenta algunas pautas sobre cómo extender CHARM, el modelo de referencia abstracto del patrimonio cultural (*Cultural Heritage Abstract Reference Model*, en inglés). Se asume que el lector posee algún conocimiento de CHARM; si usted no está familiarizado con CHARM, por favor consulte el *Libro Blanco de CHARM* [\[4\]](#page-10-2) antes de leer este documento. También se asumen algunos conocimientos de modelado orientado a objetos, y en particular de ConML; si usted no está familiarizado con esto, por favor consulte el sitio web de ConML [\[2\]](#page-10-3) para obtener algunos recursos introductorios.

Las guías de extensión de CHARM se basan en gran medida en los mecanismos de extensión de ConML. Esta guía oculta la mayor parte de los tecnicismos que no son necesarios; sin embargo, si usted está interesado en los detalles subyacentes, consulte la *ConML Technical Specification* [\[1\]](#page-10-4) para obtener información detallada. Si necesita información sobre los fundamentos académicos de CHARM, por favor vea las áreas de *Investigación* y *Recursos/Publicaciones*, en la web [\[3\]](#page-10-5).

<span id="page-2-1"></span>Si necesita información adicional sobre CHARM, por favor visite [www.charminfo.org.](http://www.charminfo.org/)

## **Antecedentes y Motivación**

CHARM es un modelo de referencia abstracto del patrimonio cultural. Esto significa que representa los elementos de interés para el patrimonio cultural, pero desde un punto de vista muy abstracto. Esto es intencional; al ser abstracto, CHARM es aplicable a una amplia gama de problemas, áreas geográficas, períodos cronológicos, escenarios culturales y enfoques metodológicos. Así pues, CHARM contiene conceptos como *EntidadMaterial*, *Agente* o *Valoración*.

Sin embargo, al ser abstracto, CHARM no es directamente aplicable, ya que no contiene representaciones específicas de las cosas que cualquier posible usuario podría necesitar. En otras palabras, es muy poco probable que un usuario de CHARM encontrase los conceptos específicos que necesitase ya en CHARM. Por ejemplo, un museo arqueológico que adoptase CHRAM no encontraría conceptos como *VasijaCampaniforme* o *FragmentoDeCerámica* en CHARM; del mismo modo, un antropólogo que estudie los procesos de formación del patrimonio no encontraría conceptos como *ApreciaciónDeIdentidad* o *ProducciónCultural* en CHARM.

Es necesario extender CHARM para poder usarlo. Aunque la palabra "extender" a menudo sugiere la adición de nuevos contenidos a algo, en el contexto del modelado "extender" significa añadir, eliminar o modificar las clases, atributos, asociaciones u otros elementos del modelo de partida con el fin de obtener un modelo resultante que se ajuste perfectamente a las necesidades. Siguiendo con el ejemplo anterior, el museo arqueológico podría añadir las clases *VasijaCampaniforme* y *FragmentoDeCerámica* para representar los conceptos que le resultan relevantes, además de una asociación que los uniese. Cuando usted extiende CHARM, consigue dos objetivos al mismo tiempo:

- Obtiene un modelo que se adapta a su proyecto o situación particular. En otras palabras, usted no está obligado a utilizar un estándar predefinido que puede no ser adecuado para usted.
- El modelo obtenido se sigue basando en CHARM, de modo que se mantiene cierto nivel de compatibilidad entre sus proyectos y otros proyectos que usen otros modelos

derivados de CHARM. Además de proporcionarle una ventaja de partida, esto facilita el intercambio, la comparación y la reutilización de su información.

El resultado de extender CHARM, es decir, el modelo que se obtiene, se denomina *modelo particular*. Las siguientes secciones tratan de cómo se crean los modelos particulares, y describen un ejemplo.

<span id="page-3-0"></span>Si alguno de estos conceptos básicos no está claro, por favor revise el *Libro Blanco de CHARM* [\[4\]](#page-10-2).

# **Creando un Modelo Particular**

Esta sección describe las tareas relacionadas con la creación de un modelo particular, es decir, un modelo derivado de CHARM que se ajusta perfectamente a sus necesidades. Hay tres tareas principales que usted necesita llevar a cabo con el fin de crear un modelo particular:

- Escoger un modelo base. Puede ser el mismo CHARM o un modelo particular derivado de CHARM ya existente.
- Estudiar el modelo seleccionado para renombrar, modificar o eliminar elementos.
- Añadir sus propios elementos al modelo resultante.

<span id="page-3-1"></span>Estas tareas se describen en detalle a lo largo de las secciones siguientes.

## **Escoger un Modelo Base**

Un modelo particular nunca se crea a partir de cero. Al contrario, se empieza por la selección de un modelo base. Este puede ser CHARM en sí, u otro modelo particular existente si usted tiene uno. Dado que cualquier modelo particular se basa en CHARM en última instancia, el modelo que usted vaya a crear también se basará en CHARM, ya sea directa o indirectamente.

Por defecto, todos los elementos del modelo base que escoja pasarán a formar parte de su modelo particular (pero véase la sección siguiente para algunas excepciones), por lo que debe seleccionar el modelo base que mejor se adapte a sus necesidades. Usted debe tratar de encontrar un modelo que esté lo más cerca posible de su proyecto o situación, y que sea quizá un poco más abstracto, y usar ese modelo como base. Si su organización ha desarrollado un modelo organizacional que todo proyecto debe usar, es de esperar que este modelo proporcione valiosos conceptos que faltan en CHARM; del mismo modo, si su departamento o equipo tiene un modelo específico que se utiliza de forma habitual para sus proyectos, seguramente encontrará que este modelo contiene casi todos los conceptos que necesita, y que están dispuestos precisamente en la forma correcta. Si este no es el caso y no hay un modelo personalizado que puede utilizar, entonces siempre puede recurrir a usar CHARM como modelo base, pero tendrá que invertir más esfuerzo para adaptarlo a su proyecto o situación.

Vea *Usando [Jerarquías de Refinamiento de Modelos](#page-9-0)* en Organizaciones, p. [10](#page-9-0) para recomendaciones adicionales sobre cómo desarrollar y mantener una jerarquía útil de modelos particulares.

## <span id="page-3-2"></span>**Renombrar, Modificar y Eliminar Elementos**

Una vez que haya seleccionado un modelo base, el modelo particular es inicialmente idéntico a dicho modelo base. Sin embargo, habitualmente es necesario cambiar cosas para adaptarlas a su proyecto o situación. Esto se puede lograr renombrando, modificando o incluso eliminando por completo elementos del modelo de acuerdo a sus necesidades.

Estos son los tipos de cambios que se pueden realizar:

- Se pueden renombrar elementos del modelo. Por ejemplo, la clase *Agente* podría ser renombrada como *Actor* si este nombre es más apropiado para su propósito.
- Se puede eliminar completamente un elemento del modelo. Por ejemplo, la clase *EntidadTangible* (y todas sus subclases) podría ser eliminada del modelo si estas entidades no son relevantes para el mismo.

Las secciones siguientes describen estos tipos de cambios en profundidad.

#### **Renombrar Elementos**

Se debe cambiar el nombre de un elemento del modelo si el nombre que tiene en el modelo base no es adecuado para sus necesidades. Hay que tener en cuenta, sin embargo, que la semántica del concepto representado por el elemento no debe cambiar a causa del renombrado. Si usted necesita un concepto diferente, no utilice un cambio de nombre; añada un nuevo concepto (ver *Cualquier asociación puede ser* eliminada [si no resulta relevante.](#page-5-1)

[Añadir Nuevo Contenido,](#page-5-1) p. [6\)](#page-5-1); si, por el contrario, la semántica es adecuada pero la terminología no lo es, entonces el renombrado es apropiado. Por ejemplo, cambiar el nombre de la clase *Estructura* a *Casa* no es aconsejable, ya que, si bien se puede argumentar que las casas son estructuras, los dos términos significan claramente cosas distintas. Cambiar el nombre de la clase *Persona* a *Individuo* es aceptable, sin embargo.

Puede cambiar el nombre de casi cualquier cosa en el modelo: los tipos enumerados, los ítems enumerados, las clases, los atributos y las semiasociaciones pueden ser renombrados.

#### <span id="page-4-0"></span>**Eliminar Elementos**

La eliminación de un elemento es útil cuando el concepto representado por dicho elemento no es relevante para su modelo particular. La eliminación debe ser usada cuando sea conveniente simplificar el modelo base y la semántica del modelo permita el cambio estructural resultante. Esta última parte es importante, ya que impone ciertas limitaciones a en cuanto a qué elementos se pueden eliminar y cuáles no se pueden, tal y como se explica a continuación.

Los tipos enumerados, los ítems enumerados, las clases, los atributos y las asociaciones se pueden eliminar de un modelo, de acuerdo con las siguientes reglas.

#### **Tipos Enumerados**

Si desea eliminar un tipo enumerado, también debe eliminar todos los tipos enumerados que se especialicen de él. Además, deberá eliminar todos los atributos que tengan el tipo enumerado como tipo, ya sea por sí mismos o mediante la eliminación de la clase propietaria.

Por ejemplo, si desea eliminar el tipo enumerado *TécnicaConstructiva* de CHARM, tendrá que eliminar también la clase *EstructuraConstruida*, ya que esta clase posee un atributo, *Técnica-Constructiva*, de tipo *TécnicaConstructiva*. Cualquier tipo enumerado adicional que se hubiese añadido como especialización de *TécnicaConstructiva* tendría que ser eliminado también.

#### **Ítems Enumerados**

Si desea eliminar un ítem enumerado, también debe eliminar todos sus ítems enumerados descendientes.

Por ejemplo, si desea eliminar el ítem enumerado *Piedra* del tipo enumerado *Técnica-Constructiva* de CHARM, tendrá que eliminar también los ítems enumerados *Sillería* y *Mampostería*, ya que son subítems del anterior. Si existiesen otros tipos enumerados especializados de *TécnicaConstructiva* y tuviesen subítems de cualquiera de éstos, tendrían que ser eliminados también.

#### **Clases**

Si desea eliminar una clase, deberá también eliminar todas sus clases descendientes. Además, también tendrá que eliminar todas las asociaciones que estén conectadas con dicha clase y sus descendientes.

Por ejemplo, si desea eliminar la clase *EntidadTangible* de CHARM, también tendría que eliminar todas las clases especializadas de ella, como *Lugar* y *EntidadMaterial*, además de todas las clases especializadas de éstas, tales como *EstructuraDeEntidad*, y así sucesivamente. Además, tendría que eliminar cualquier asociación conectada a cualquiera de estas clases; es el caso, por ejemplo, de *MedidaNombrada*, que *Describe* 1 *EntidadTangible*.

Tenga en cuenta que la eliminación de una clase puede dar lugar a una cascada considerable de eliminaciones si la clase que es inicialmente eliminada está en lo alto de una jerarquía de generalización. Sin embargo, esto puede ser el efecto buscado, ya que el modelo resultante sería mucho más pequeño y sencillo.

#### **Atributos**

Cualquier atributo puede ser eliminado si no resulta relevante.

#### **Asociaciones**

<span id="page-5-1"></span><span id="page-5-0"></span>Cualquier asociación puede ser eliminada si no resulta relevante.

### **Añadir Nuevo Contenido**

Renombrar y eliminar elementos permite ajustar el modelo particular a sus necesidades. Sin embargo, es muy probable que también necesite añadir elementos adicionales. Puede agregar cualquier elemento que necesite siguiendo las reglas que se describen en las secciones a continuación.

#### **Tipos Enumerados e Ítems Enumerados**

Puede añadir nuevos tipos enumerados según sea necesario. Esto se refiere tanto a especializar tipos enumerados existentes, como a añadir tipos enumerados totalmente nuevos.

Por ejemplo, puede agregar un tipo enumerado denominado *TécnicaConstructiva-Mediterránea* que se especialice del tipo enumerado *TécnicaConstructiva* de CHARM si estuviese desarrollando un modelo particular de la arquitectura tradicional mediterránea. También puede añadir un nuevo tipo enumerado *Colores* para confeccionar una tabla de colores estándar, que no se especializa de ningún tipo enumerado proporcionado por CHARM.

Puede incorporar ítems enumerados a los tipos enumerados que cree a partir de cero. Puede añadir subítems de ítems existentes en los tipos enumerados que cree como especializaciones de los ya existentes. Sin embargo, no se pueden añadir ítems enumerados raíz a los tipos enumerados que se creen como especializaciones de los ya existentes.

Siguiendo con el ejemplo anterior, podría rellenar el tipo enumerado recién agregado *Colores* con ítems *Blanco*, *Gris*, *Rojo*, etc., ya que éste es un tipo enumerado que ha creado desde cero. También puede añadir ítems al tipo enumerado *TécnicaConstructivaMediterránea*; en este caso, y dado que este tipo enumerado hereda sus ítems de *TécnicaConstructiva* de CHARM, sólo podrá añadir subítems a los ítems existentes. Por ejemplo, podría agregar *PiedraSeca* como subítem de *Mampostería*.

#### **Clases y Características**

Puede añadir clases a su modelo siempre que se especializan de clases existentes. En otras palabras, no se pueden agregar clases independientes que no se especializan de otras clases. Esta limitación no suele suponer un problema en la práctica, ya que CHARM ofrece la clase *Entidad* como raíz de especialización, con lo cual cualquier clase que se desee añadir podrá descender, directa o indirectamente, de esta clase.

Por ejemplo, podría añadir una clase denominada *Celebración* como especialización de la clase *ActoSocial* de CHARM, ya que las celebraciones son un caso especial de actos sociales.

Puede incorporar atributos a las clases que añada de esta manera. Del mismo modo, puede conectar libremente clases que añada de esta manera mediante asociaciones. Tenga en cuenta que, dado que las clases que se añaden siempre se especializan de otras clases, van a heredar sus atributos y asociaciones. Por esta razón, es necesario tomar estas características heredadas en cuenta en el momento de decidir cuáles se van a añadir.

Por ejemplo, puede añadir un atributo *AñoDeInicio* a la clase *Celebración* para documentar cuándo se observó por primera vez una celebración. Sin embargo, ya que *Celebración* se especializa de *ActoSocial*, hereda la asociación *TieneParticipanteHabitual* hacia la clase *Agente*, por lo que no es necesario añadir nada más para documentar qué agentes participan en cada celebración.

También se pueden añadir atributos a las clases que se toman directamente del modelo base, así como conectarlas mediante nuevas asociaciones. Por ejemplo, podría añadir un atributo a la clase *ActoSocial* de CHARM, o crear una nueva asociación que conecte una clase añadida con *ActoSocial*.

## <span id="page-6-0"></span>**Un Modelo Particular de Ejemplo**

Supongamos el siguiente escenario. Una red de museos está a punto de comenzar una campaña de recogida de comentarios de sus visitantes acerca de las colecciones que se exhiben. El objetivo es capturar las observaciones de los visitantes sobre cada colección durante un largo período de tiempo, de modo que cada museo puede evaluar cómo son recibidos los cambios que se realizan a las técnicas de exposición e interacción. Cada museo de la red mostrará varias colecciones durante la campaña, y cada colección se compondrá de múltiples objetos. Cada objeto se presentará a los visitantes con un título y una descripción de texto. Las visitas a cada museo serán registradas en los puntos de salida, y se registrarán los datos básicos de cada visitante, como su nombre y nacionalidad. Es importante hacer un seguimiento de cuántos visitantes componen cada visita, y cuál es la razón de cada una, a fin de obtener estadísticas significativas más tarde. A continuación, se les pedirá a los visitantes que, de modo opcional, rellenen un sencillo formulario en el que podrán proporcionar comentarios breves sobre qué colecciones fueron de su agrado, y por qué.

Se va a construir un modelo particular para describir esta situación. El objetivo de este modelo será desarrollar una base de datos que permitirá a cada museo almacenar y gestionar la información relativa a la campaña, así como relacionar esta información con otras fuentes de datos basadas en CHARM.

Suponemos además que la red de museos no tiene un modelo organizacional que podría ser utilizado, por lo que CHARM es seleccionado como modelo base (ver *Escoger [un Modelo Base](#page-3-1)*, p. [4\)](#page-3-1). Este es también el caso más simple, por lo que funciona bien con fines de ilustración. El contenido de CHARM se puede encontrar en la *Referencia de CHARM* [\[3\]](#page-10-5), online. Una vez tomada esta decisión, se puede proceder a modificar el modelo (ver *[Renombrar, Modificar y](#page-3-2)  [Eliminar Elementos](#page-3-2)*, p. [4\)](#page-3-2) y añadir el contenido necesario para representar los conceptos que son específicos de la tarea en cuestión (ver *[Añadir Nuevo Contenido](#page-5-0)*, p. [6\)](#page-5-1), es decir, museos, colecciones, visitantes, etc. La [Figura](#page-7-0) 1 muestra el resultado.

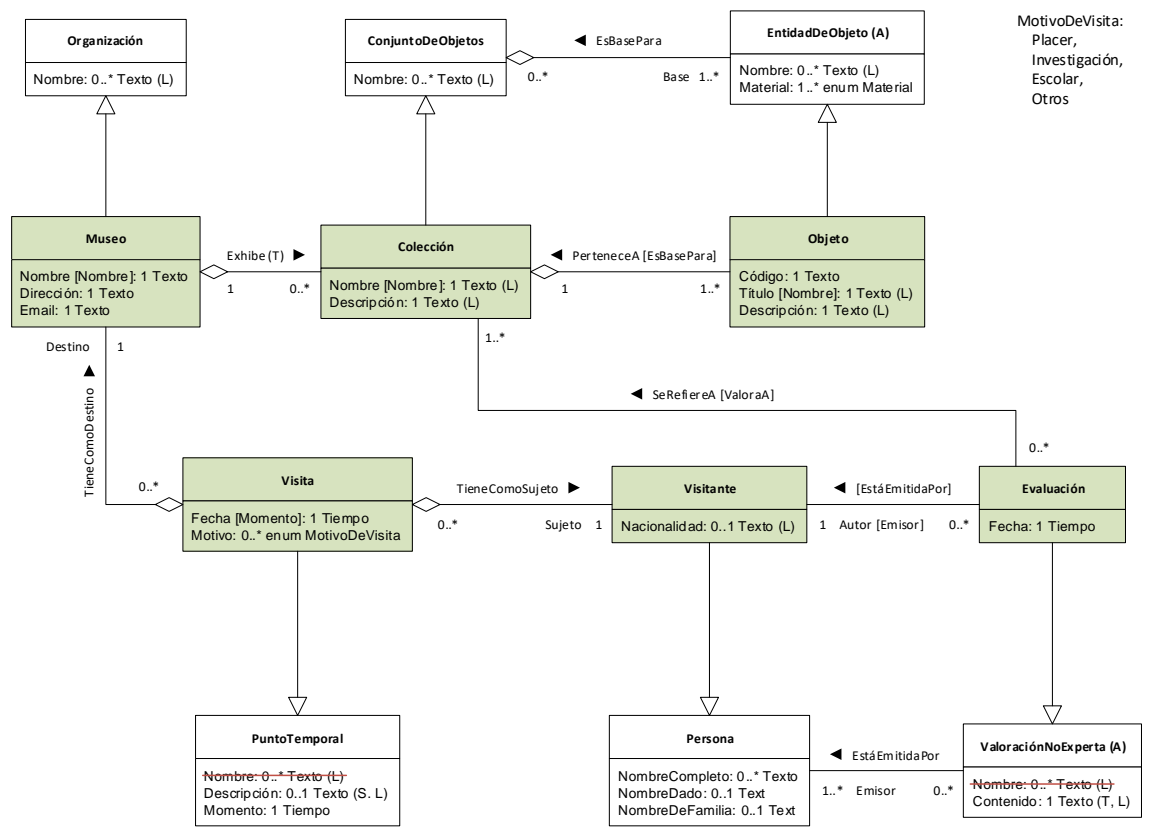

<span id="page-7-0"></span>Figura 1. Modelo particular de ejemplo desarrollado para el escenario descrito arriba. Las clases mostradas en blanco se han tomado directamente de CHARM. Las clases mostradas en verde han sido añadidas como parte del modelo particular. Las líneas rojas indican elementos que han sido eliminados.

En la [Figura](#page-7-0) 1, las clases que representan conceptos particulares a nuestro escenario se muestran en verde. Estas clases representan el conocimiento específico que hace que nuestro escenario sea diferente a mayoría de los demás, lo que pone de manifiesto la necesidad de extender CHARM. Es fácil ver que todas estas clases se mencionan, directa o indirectamente, en la descripción del escenario que se proporciona en la parte inicial de esta sección.

Estas clases han de ser parte de nuestro modelo particular, y ya que sólo pueden serlo mediante la especialización de clases de CHARM (ver *[Añadir Nuevo Contenido](#page-5-0)*, p. [6\)](#page-5-1), es crucial determinar qué clases de CHARM necesitamos retener en el modelo, y cuáles se pueden descartar. La [Figura](#page-7-0) 1 muestra que, por ejemplo, la clase *Museo* se ha definido como una especialización de la clase *Organización* de CHARM, y *Visita* como una especialización de *PuntoTemporal*.

Una vez que todas las clases particulares se han incorporado de esta manera, cada clase de CHARM que no es necesaria se puede eliminar. Ya que nuestro escenario es pequeño e implica sólo unos pocos conceptos, la mayoría de las clases de CHARM pueden ser ignoradas sin mayor problema. Esto se logra eliminándolas del modelo (ver *Eliminar [Elementos](#page-4-0)*, p. [5\)](#page-4-0). Podemos asumir con seguridad que todas las clases de CHARM no mostradas o mencionadas en l[a Figura](#page-7-0) [1](#page-7-0) han sido eliminadas de esta manera. Además, las clases de CHARM que se mantienen pueden ser modificadas según sea necesario (ver *[Renombrar, Modificar y Eliminar Elementos](#page-3-2)*, p. [4\)](#page-3-2). En nuestro ejemplo no aparece ningún cambio de nombre, pero sí se eliminan algunos atributos. Por ejemplo, la [Figura](#page-7-0) 1 muestra que el atributo *Nombre* ha sido eliminado de dos clases de CHARM.

Por último, es importante tener en cuenta que las clases añadidas al modelo heredan los atributos y asociaciones de las clases de las cuales se especializan de acuerdo con las normas pertinentes. Por ejemplo, en la [Figura](#page-7-0) 1 se introduce la clase *Visita* con atributos *Fecha*, de tipo Tiempo, y *Motivo*, de tipo *MotivoDeVisita*. El atributo *Fecha* es una redefinición del atributo

*Momento* heredado de la clase *PuntoTemporal*, tal y como se indica mediante los corchetes en la figura. El tipo enumerado *MotivoDeVisita*, no presente en CHARM, ha de ser definido como parte del modelo particular. La clase *Visita*, sin embargo, no hereda el atributo *Nombre*, ya que ha sido eliminado.

# <span id="page-8-0"></span>**Proceso de Extensión**

En los apartados anteriores hemos mostrado que la creación de un modelo particular implica tres tareas diferentes: escoger un modelo base, modificarlo, y añadir su propio contenido (ver *[Creando un Modelo Particular](#page-3-0)*, p. [4\)](#page-3-0). Estas tareas rara vez se realizan en secuencia, debido a que están fuertemente interconectadas. Por ejemplo, a menudo es difícil determinar qué cosas se deben modificar antes de que el nuevo contenido haya sido explorado y por lo menos esbozado.

Esta sección describe el proceso que se sugiere para crear un modelo particular. El esquema del proceso es el siguiente:

- 1. Determinar el ámbito y los objetivos para el modelo particular.
- 2. Seleccionar un modelo base, dependiendo del ámbito y objetivos mencionados arriba.
- 3. Identificar nuevas clases candidatas, determinando qué conceptos son relevantes para capturar en el modelo dependiendo de sus objetivos y ámbito.
- 4. Determinar las clases en el modelo de las cuales especializar cada una de las nuevas clases candidatas a añadir, buscando las mejores coincidencias semánticas.
- 5. Marcar clases del modelo como candidatas para eliminar, porque no son relevantes para el modelo particular.
- 6. Esbozar nuevos atributos y asociaciones para las nuevas clases candidatas. Esbozar también nuevos tipos enumerados.
- 7. Marcar atributos y asociaciones de las clases candidatas para especializar como candidatos para eliminar, porque no son relevantes para el modelo particular.
- 8. Repetir desde el paso 3, ajustando las relaciones y convergiendo hacia una solución estable que capture todos los conceptos relevantes al nivel de detalle apropiado según establezcan el ámbito y los objetivos del modelo particular.

# <span id="page-8-1"></span>**Buenas Prácticas de Extensión**

Esta sección describe algunas pautas de extensión que se deben tener siempre en cuenta.

## <span id="page-8-2"></span>**La Extensión Supone Refinamiento**

El acto de extender un modelo significa que el modelo particular resultante es un *refinamiento*  del modelo base. Por "refinamiento" queremos decir una variante más específica, concreta y adaptada. Esto significa que la extensión de modelos es aplicable siempre y cuando se vaya a obtener un modelo más específico, concreto y adaptado, pero no en otros casos.

Por ejemplo, imaginemos que existe un modelo que se ha utilizado para una serie de proyectos similares con gran éxito. Ahora nos enfrentamos a un nuevo proyecto que es diferente, y nos preguntamos si debemos extender el modelo existente con el fin de reutilizarlo tanto como sea posible, eliminar las partes que no sean relevantes, y añadir los nuevos elementos que sean necesarios. Esto no sería aconsejable, ya que el nuevo proyecto no implica una situación más específica, concreta y/o ajustada en comparación con los proyectos anteriores; al contrario, está al mismo nivel de abstracción. En todo caso, un modelo organizacional, si existiese, podría extenderse en uno específico para el proyecto, pero un modelo específico de un proyecto no debe extenderse "de lado" hacia otro proyecto sólo para lograr la reutilización.

Vea *Usando [Jerarquías de Refinamiento de Modelos](#page-9-0)* en Organizaciones, p. [10](#page-9-0) para más detalles sobre este tema.

## <span id="page-9-0"></span>**Usando Jerarquías de Refinamiento de Modelos en Organizaciones**

En *[Antecedentes y Motivación](#page-2-1)*, p. [3](#page-2-1) decimos que CHARM es un modelo abstracto, y presentamos esto como la razón por la que no se puede aplicar directamente a cualquier proyecto o situación, y por la que la creación de modelos particulares es una necesidad. Sin embargo, y como se apunta en *Escoger [un Modelo Base](#page-3-1)*, p. [4,](#page-3-1) no es cierto que cada modelo particular tenga necesariamente que estar destinado a ser aplicado directamente a proyectos específicos. Al contrario, es aconsejable considerar la posibilidad de crear modelos intermedios que capturen los niveles intermedios de abstracción, más específicos que CHARM pero más abstractos que cualquier proyecto en particular, siempre que el contexto de la organización lo sugiera. En otras palabras, si el desarrollo de un modelo particular es visto como una fuerte reducción de la abstracción, entonces podemos decir que esta reducción no tiene que ser llevada a cabo en un solo paso (de CHARM a un modelo muy específico), sino que puede ser realizada en una serie de pasos discretos (de CHARM a un modelo intermedio y desde éste a un modelo altamente específico, por ejemplo).

Imaginemos una empresa de consultoría arqueológica que realiza trabajos de sondeo y excavación bajo contrato. Esta empresa desea adoptar CHARM para todo su trabajo, con el fin de homogeneizar sus operaciones de gestión de información y ser al mismo tiempo capaz de gestionar las peculiaridades de cada proyecto. En lugar de tener que crear un modelo particular para cada proyecto específico utilizando CHARM como base, esta organización podría optar mucho mejor por crear un modelo organizacional (usando CHARM como base), y luego crear modelos particulares específicos para cada proyecto usando dicho modelo organizacional como base cuando fuese necesario. Al hacer esto, la empresa sería capaz de capturar convenciones, procedimientos y estándares corporativos en el modelo organizacional, lo que daría a cualquier proyecto una ventaja al darles especificidad añadida. L[a Figura](#page-9-1) 2 muestra la diferencia entre las dos opciones.

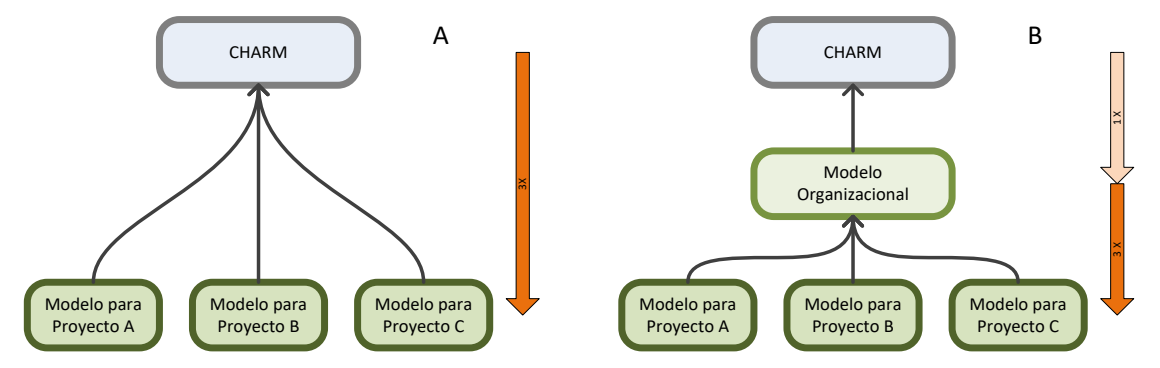

<span id="page-9-1"></span>Figura 2. Jerarquías de modelos en organizaciones. En el escenario A, cada modelo de proyecto se crea a partir de CHARM, lo cual implica un gran cambio en el nivel de abstracción. En el escenario B se ha creado un modelo organizacional, y los modelos de proyecto se crean a partir de él en vez de partir de CHARM, lo cual supone un cambio de nivel de abstracción mucho menor.

Por lo general, cuanto mayor es el cambio en el nivel de abstracción, mayor es el esfuerzo de modelado. Por esta razón, un escenario como B en la [Figura](#page-9-1) 2, donde un modelo organizacional capta los conceptos que son comunes a todos los proyectos, no sólo ayuda a normalizar la gestión de la información en la organización y la captura de conocimientos metodológicos pertinentes, sino que también reduce el esfuerzo necesario para desarrollar modelos específicos de proyecto.

Por ejemplo, la consultora arqueológica de nuestro ejemplo anterior puede crear un modelo particular organizacional que comprenda clases como *Túmulo* y *Muro*, ya que estos son los tipos de entidades materiales que a menudo tratan en la mayoría de los proyectos. Ellos invertirán una cantidad significativa de tiempo en desarrollar buenas definiciones de estos términos, y en unirlos entre sí y con otras clases de la manera más apropiada para sus objetivos. A continuación, los proyectos de la empresa usarían este modelo organizacional como base para crear sus modelos particulares de proyectos específicos, obteniendo acceso directo a las clases *Túmulo* y clases *Muro* y quizás refinándolas cuando fuese necesario.

Finalmente, vale la pena señalar que las jerarquías de modelos pueden ocurrir en múltiples niveles en lugar de un solo nivel. Por ejemplo, una gran organización con múltiples departamentos puede querer desarrollar un modelo para toda la organización basado en CHARM y, a continuación, pedir a cada departamento que refine dicho modelo organizacional en un modelo de departamento específico. Los proyectos de cada departamento se crearían usando el modelo departamental relevante como base. O, una organización que realice diferentes tipos de proyectos (excavaciones y musealizaciones, por ejemplo) podría desarrollar un modelo particular para cada tipo de proyecto, y luego modelos particulares para cada proyecto individual dentro de su tipo.

## <span id="page-10-0"></span>**Agradecimientos**

Gracias muy especiales a Brian Henderson-Sellers, Chris Partridge, Isabel Cobas Fernández, Martin Doerr y Sergio España por sus útiles ideas.

Gracias especiales a los miembros del equipo MIRFOL: Alejandro Güimil-Fariña, Camila Gianotti, César Parcero-Oubiña, Charlotte Hug, Patricia Martín-Rodilla, Pastor Fábrega-Álvarez y Rebeca Blanco-Rotea. Ellos son los cocreadores de CHARM. Gracias especiales también a los colaboradores que ayudaron al equipo MIRFOL en áreas específicas: Cristina Mato-Fresán, Lucía Meijueiro y Rocío Varela-Pousa.

<span id="page-10-1"></span>Gracias a Isabel Cobas Fernández por sus muy útiles comentarios sobre un borrador de este documento.

## **Referencias**

- <span id="page-10-4"></span>[1] Incipit, 2018. *ConML Technical Specification*, version 1.4. ConML 1.4.
- <span id="page-10-3"></span>[2] Incipit, 2018. *ConML Web Site*. Accedido 23/02/2018. [http://www.conml.org](http://www.conml.org/)
- <span id="page-10-5"></span>[3] Incipit, 2018. *CHARM Web Site*. Accedido 23/02/2018. [http://www.charminfo.org](http://www.charminfo.org/)
- <span id="page-10-2"></span>[4] Incipit, 2018. *Libro Blanco de CHARM*, versión 1.0.7. Incipit, CSIC. <http://www.charminfo.org/Resources/Technical.aspx>